by the Institute for Basic Science grant no. IBS-R021-D1 to J.-S.K. and Next Generation BioGreen 21 Program grant no. PJ01119201 and Korea Healthcare technology R&D Project grant no. HI16C1012 to S.B.

#### **AUTHOR CONTRIBUTIONS**

S.B. and J.P. designed this project. J.P. and L.C. constructed the web version of the Digenome-seq program. D.K., G.-H.H., S.K. and S.-T.K. gave critical comments on the web panel. J.-S.K. and S.B. supervised the research.

#### **COMPETING FINANCIAL INTERESTS**

The authors declare competing financial interests: details are available in the online [version of the paper](http://dx.doi.org/10.1038/nmeth.4262).

### **Jeongbin Park1, Liam Childs1, Daesik Kim2, Gue-Ho Hwang3, Sunghyun Kim2, Sang-Tae Kim2, Jin-Soo Kim2,4 & Sangsu Bae3,5**

<sup>1</sup>Division of Theoretical Bioinformatics, German Cancer Research Center (DKFZ), Heidelberg, Germany. 2Center for Genome Engineering, Institute for Basic Science, Seoul, South Korea. <sup>3</sup>Department of Chemistry, Hanyang University, Seoul, South Korea. <sup>4</sup>Department of Chemistry, Seoul National University, Seoul, South Korea.<br><sup>5</sup>Institute of Nano Science and Technology, Hanyang University, Seoul, South Korea. Correspondence should be addressed to S.B. [\(sangsubae@hanyang.ac.kr](mailto:sangsubae@hanyang.ac.kr)) or J.-S.K. [\(jskim01@snu.ac.kr\)](mailto:jskim01@snu.ac.kr).

- 1. Kim, D. *et al.* Digenome-seq: genome-wide profiling of CRISPR-Cas9 offtarget effects in human cells. *Nat. Methods* **12**, 237–243, 1, 243 (2015).
- Kim, D., Kim, S., Kim, S., Park, J. & Kim, J.S. Genome-wide target specificities of CRISPR-Cas9 nucleases revealed by multiplex Digenome-seq. *Genome Res.* **26**, 406–415 (2016).
- 3. Kim, D. *et al.* Genome-wide analysis reveals specificities of Cpf1
- endonucleases in human cells. *Nat. Biotechnol.* **34**, 863–868 (2016). 4. Aken, B.L. *et al.* Ensembl 2017. *Nucleic Acids Res.* **45** D635–D642 (2017).

# **E-scape: interactive visualization of single-cell phylogenetics and cancer evolution**

**To the Editor:** Populations of cancer cells emerge through branched evolutionary processes characterized by variable cell fitness and differential growth. Cell population dynamics fundamentally impact biological properties and clinical endpoints, motivating key questions asked by cancer-focused biomedical investigators. Recently, it has become possible to analyze how mutations are distributed across time<sup>1,2</sup> and space<sup>3,4</sup> in cell populations, with implications for our understanding of treatment resistance, cancer progression5 and metastasis<sup>4</sup>.

Interactive visualization of clonal dynamics may greatly facilitate clinical and biological interpretation. We have developed E-scape (evolutionary landscapes) as an open-source, browserbased visualization suite (**Supplementary Software**) to render complex relationships between cancer evolution data in an intuitive, interactive framework for biomedical investigators (**Fig. 1**). E-scape consists of three visualization tools deployed as R html widgets (**Supplementary Fig. 1** and **Supplementary Methods**): (i) TimeScape for time series analysis ([https://bioconductor.org/pack](https://bioconductor.org/packages/timescape/)[ages/timescape/\)](https://bioconductor.org/packages/timescape/); (ii) MapScape for spatial distribution analysis ([https://bioconductor.org/packages/mapscape/\)](https://bioconductor.org/packages/mapscape/); and (iii) CellScape for single-cell analysis, including analysis of the phylogenetic and population dynamics of cancer ([https://bioconductor.org/pack](https://bioconductor.org/packages/cellscape/)[ages/cellscape/\)](https://bioconductor.org/packages/cellscape/). We illustrate E-scape using both single-cell and bulk whole-genome sequencing data from diverse studies of clonal evolution in cancer1–6 (**Supplementary Tables 1**–**7**). Links to interactive versions of all figures are available in **Supplementary Note 1**.

CellScape facilitates the interactive browsing of single-cell clonal evolution data sets (**Fig. 1a**). The tool requires two main inputs (**Supplementary Fig. 1** and **Supplementary Table 8**): (i) singlecell mutation content in the form of either copy number segments or targeted point mutations and (ii) a single-cell phylogeny with optional branch lengths. The output of CellScape is an interactive interface displaying two complementary and dynamically linked views: a single-cell phylogeny that expresses the evolutionary progression of clonal lineages and a heatmap representing the mutation status in each cell for each genomic locus. The CellScape toolbar is equipped with several features that enable toggling between tree layouts, incorporating optional edge distances, and selecting genomic profiles of interest to highlight corresponding cells in the phylogeny (**Supplementary Methods**).

TimeScape is a tool for navigating clonal dynamics over time (**Fig. 1b**). TimeScape requires two inputs (**Supplementary Fig. 1** and **Supplementary Table 9**): (i) the clonal phylogeny and (ii) clonal prevalences. It can also accept a table of targeted mutations observed in each clone and their allele prevalences over time. The resulting view displays clonal prevalence vertically and time horizontally, and mouse-over of a clone (or branch) in the phylogeny highlights the clone in the temporal view and vice versa. The mutation table is linked through click events (**Supplementary Fig. 2**), and additional interactive features are available in the toolbar (**Supplementary Methods**). TimeScape enables automatic generation of temporal views for large numbers of samples, and it reveals patterns of clonal expansions<sup>5</sup> (Supplementary Fig. 3). CellScape can optionally integrate a TimeScape view in cases where single cells can be assigned to timepoints (e.g., **Supplementary Fig. 4**); this enables interactive exploration of clonal evolution at single-cell resolution.

MapScape integrates clonal prevalence, clonal hierarchy, anatomic, and mutational information to provide interactive visualization of spatial mappings of clones (**Fig. 1c**). MapScape inputs (**Supplementary Fig. 1** and **Supplementary Table 10**) (i) a clonal phylogeny, (ii) clonal prevalences, (iii) an image reference (which may be a medical image or drawing; see **Supplementary Methods**), and (iv) pixel locations for each sample on the referenced image. MapScape can also accept a table of mutations for each clone and their variant allele frequencies in each sample. For each sample, the resulting view contains a cropped anatomical image surrounded by representations of clonal prevalences and a phylogeny of clones present in the sample. MapScape provides two visual encodings of clonal prevalences (**Supplementary Fig. 5**), a cellular aggregate depiction inspired by Eirew *et al.*2, where colored areas are proportional to clonal prevalence, and a donut chart of prevalences. The layout of clones within the aggregate (**Supplementary Methods**) is schematic; it does not represent *in situ* colocation of clones. The prevalence and tree representations are interactively linked (**Supplementary Fig. 6** and **Supplementary Methods**). The use of MapScape alongside TimeScape enables exploration of spatially distinct samples over multiple timepoints; for example, **Supplementary Figure 7** reveals how primary clones in a right uterus tumor likely led to a brain relapse and a subsequent right pelvic mass in the peritoneal cavity<sup>4</sup>.

Collectively, the E-scape suite helps researchers engage effectively with cancer evolution data sets by combining all components needed to study the dynamics of disease progression. We anticipate the suite will facilitate improved biological

## **CORRESPONDENCE**

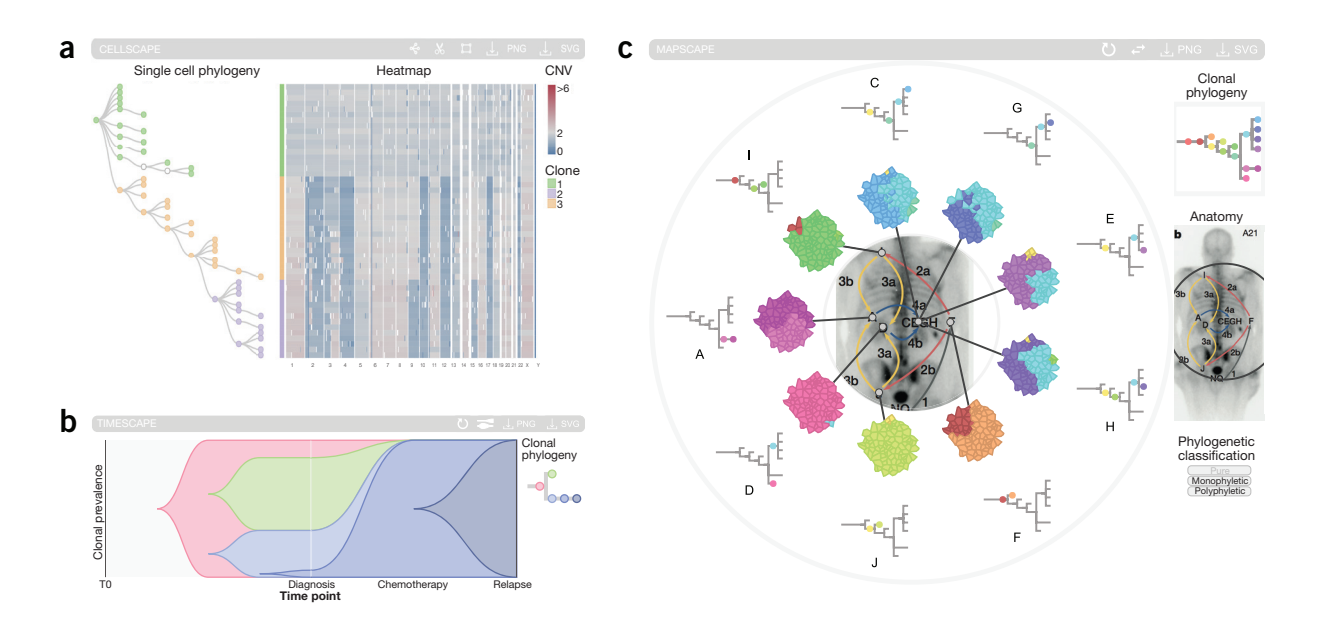

**Figure 1** | The E-scape tool suite. (**a**) A CellScape visualization of triple-negative breast cancer single-cell data from Wang *et al.*6. The heatmap depicts genome-wide copy number variations (CNVs) (columns) across single cells (rows). Copy number gains and losses are encoded by red and blue color gradients, respectively. The tree illustrates the evolutionary relationships between cells. Colored annotations indicate clonal membership of cells. (**b**) A TimeScape visualization of acute myeloid leukemia patient 933124 data from Ding *et al.*1. Clonal prevalences (vertical axis) are plotted across timepoints (gray lines, horizontal axis) for each clone (colors), and the evolutionary relationships between clones are captured by the phylogenetic tree and TimeScape layout. (**c**) A MapScape visualization of metastatic prostate cancer data from Gundem *et al.*3. Spatially distinct tumor samples are indicated on an anatomical image. Colors represent distinct clones, phylogenetic trees depict evolutionary relationships between clones, and clonal prevalences per site are proportional to the corresponding colored area of the cellular aggregate representation. Insets (right) depict global clonal phylogeny over all samples, anatomical context and phylogenetic classification filters.

understanding of clonal evolution in cancer towards translation into the clinical domain.

**Data availability statement.** All data presented were previously published and are provided in **Supplementary Methods** and **Supplementary Tables 1–7**.

*Note: Any Supplementary Information and Source Data files are available in the [online version of the paper.](http://dx.doi.org/10.1038/nmeth.4303)*

### **ACKNOWLEDGMENTS**

We wish to acknowledge the generous long-term funding provided by the BC Cancer Foundation. The project was supported by a Canadian Cancer Society Research Institute Innovation grant to S.P.S. (702532), a Genome Canada/ Genome BC Disruptive Innovation in Genomics grant to S.P.S. and C.N. (232SCG), and a Terry Fox Research Institute Program Project grant to S.P.S. (1021). S.P.S. is supported by the Canada Research Chairs program, a Canadian Institutes for Health Research Foundation Grant (FDN-143246), and is a Michael Smith Foundation for Health Research scholar. M.A.S. and A.M. are supported by NSERC CGS scholarships. A.R. is supported by a CIHR CGS scholarship.

### **COMPETING FINANCIAL INTERESTS**

The authors declare competing financial interests: details are available in the [online version of the paper](http://dx.doi.org/10.1038/nmeth.4303).

## Maia A Smith<sup>1,2,4</sup>, Cydney B Nielsen<sup>2-4</sup>, Fong Chun Chan<sup>2</sup>, **Andrew McPherson2, Andrew Roth2, Hossein Farahani2, Daniel Machev2, Adi Steif2 & Sohrab P Shah2,3**

<sup>1</sup>Bioinformatics Graduate Program, University of British Columbia, Vancouver, British Columbia, Canada. 2Department of Molecular Oncology, British Columbia Cancer Agency, Vancouver, British Columbia, Canada. 3Department of Pathology and Laboratory Medicine, University of British Columbia, Vancouver, British Columbia, Canada. <sup>4</sup>These authors contributed equally to this work. Correspondence should be addressed to S.P.S. [\(sshah@bccrc.ca\)](mailto:sshah@bccrc.ca).

- 1. Ding, L. *et al.* Clonal evolution in relapsed acute myeloid leukaemia revealed by whole-genome sequencing. *Nature* **481**, 506–510 (2012).
- 2. Eirew, P. *et al.* Dynamics of genomic clones in breast cancer patient xenografts at single-cell resolution. *Nature* **518**, 422–426 (2015).
- 3. Gundem, G. *et al.* The evolutionary history of lethal metastatic prostate cancer. *Nature* **520**, 353–357 (2015).
- 4. McPherson, A. *et al.* Divergent modes of clonal spread and intraperitoneal mixing in high-grade serous ovarian cancer. *Nat. Genet.* **48**, 758–767 (2016).
- 5. Kridel, R. *et al.* Histological transformation and progression in follicular lymphoma: a clonal evolution study. *PLoS Med.* **13**, e1002197 (2016).
- 6. Wang, Y. *et al.* Clonal evolution in breast cancer revealed by single nucleus genome sequencing. *Nature* **512**, 155–160 (2014).